#### **SYLLABUS**

**DIVISION:** Business and Engineering Technology **REVISED:** Fall 2014

**CURRICULA IN WHICH COURSE IS TAUGHT:** Administrative Support Technology

**COURSE NUMBER AND TITLE: AST 101**—Keyboarding I **AST 103**—Keyboarding I Laboratory

## **CREDIT HOURS:** 3 **HOURS/WK LEC:** 2 **HOURS/WK LAB:** 2 **LEC/LAB COMB:** 4

**I. CATALOG DESCRIPTION:** AST 101—Teaches the alpha/numeric keyboard with emphasis on correct techniques, speed, and accuracy. Teaches formatting of basic personal and business correspondence, reports, and tabulation. AST 103—Provides supplemental instruction in AST 101.

### **II. RELATIONSHIP OF THE COURSE TO CURRICULA OBJECTIVES:**

- Demonstrate knowledge of various administrative support functions to perform satisfactorily in an office environment
- Demonstrate proficiency in using word processing software to accurately format a variety of business correspondence.
- Communicate effectively orally and in writing
- Key with a level of speed and accuracy acceptable to perform satisfactorily to industry standards.

#### **III. REQUIRED BACKGROUND/PREREQUISTIES:**

• If developmental studies are needed: MTE 1, MTE 2, ENF 1C

#### **IV. COURSE CONTENT:**

- Developing Keyboarding Skill
- Developing Acceptable Keyboarding Speed and Accuracy
- Developing Proper Keyboarding Technique
- Formatting and Word Processing Essentials

#### **V. THE FOLLOWING GENERAL EDUCATION OBJECTIVES WILL BE ADDRESSED IN THIS COURSE (Place X by all that apply)**

- X Communication **X** Critical Thinking
	- Cultural and Social Understanding Table X Information Literacy
	- Personal Development The Contract Contract Areas Areas Number 2012 Number 2013
	- \_ Scientific Reasoning

# **VI. LEARNER OUTCOMES VII. EVALUATION**

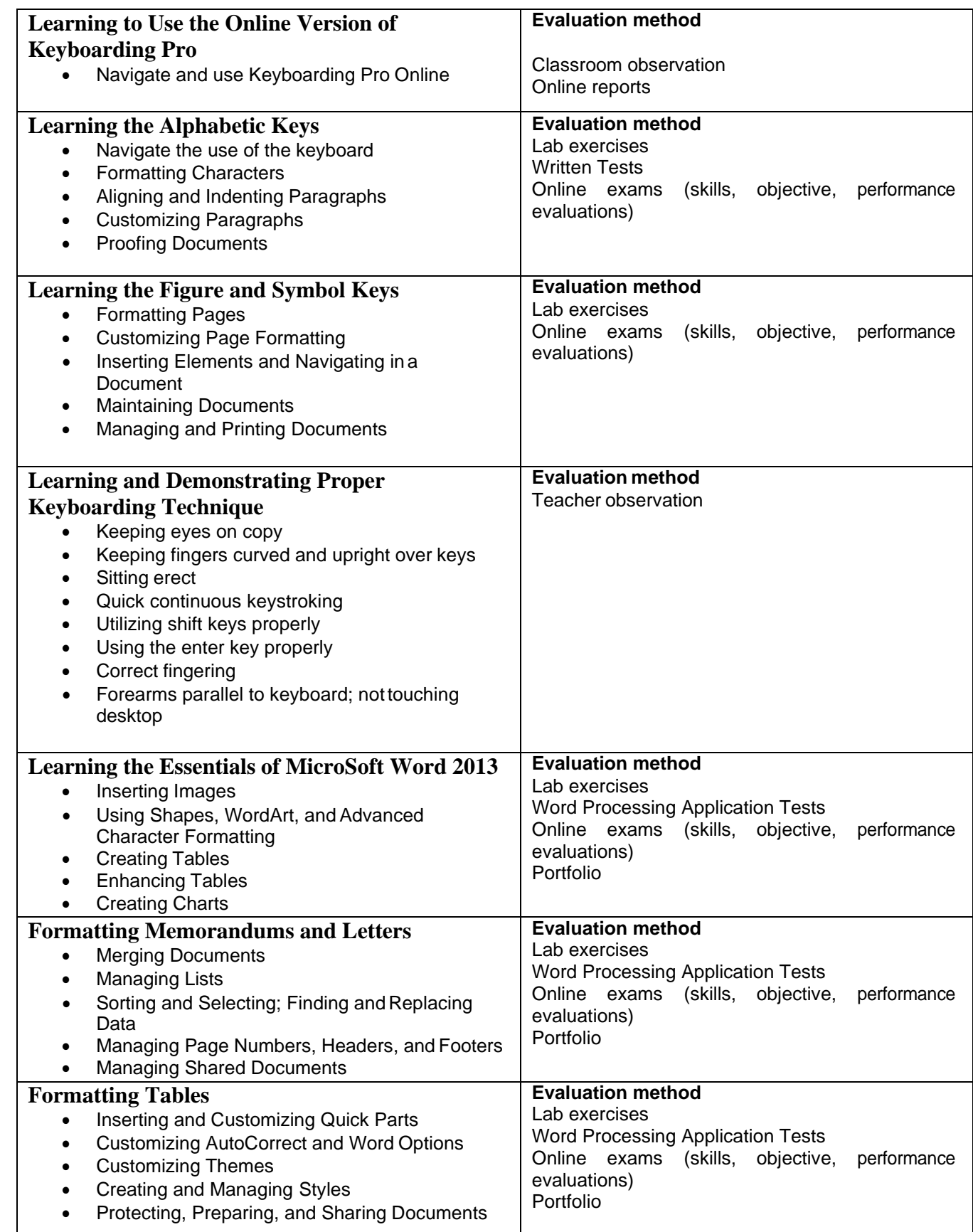

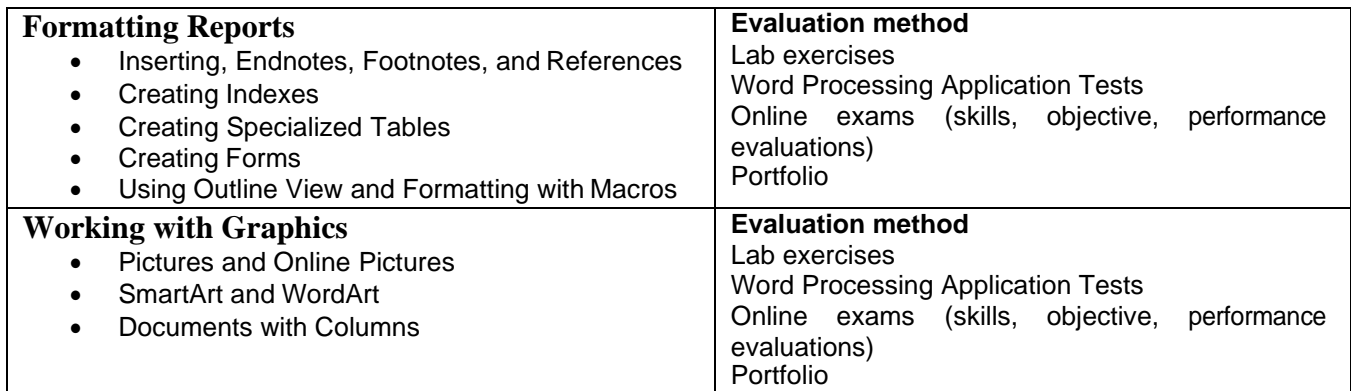